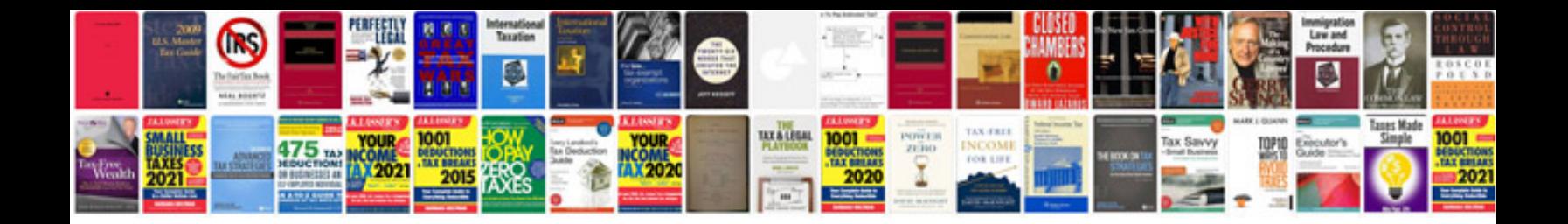

**Download best cv format doc**

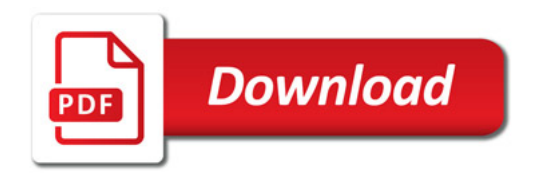

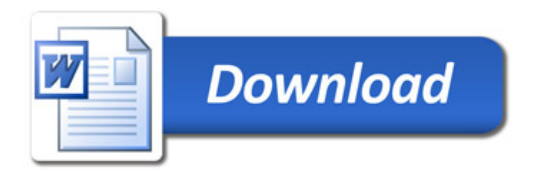